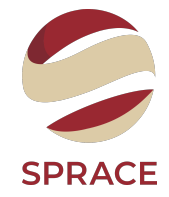

# <span id="page-0-0"></span>B-Tagging through G.N.N

Cauê Evangelista

Sprace

#### Primary Analysis - Original Data

17-Dec-2022 01:19:32 CET Initiating request to open file root://eoscms.cern.ch//eos/cms/store/relval/CMSSW 12 5 0/RelvalTTbar 14TeV/GEN-SIM-RECO/125X mcRun4 realistic v2 2026D88noPU-v1/25 EMSG-w YedAdantor: file onen 17-Dec-2022 01:19:35 CET nee-events Data is served from cern ch instead of original site ensome  $VMC$ 17-Dec-2022 81:19:58 CET Successfully opened file pont://enscms.cen.ch//ens/cms/store/ctore/celval/CNSSN 12.5 8/RelyalTThan 14TeV/GEN-STM-RECO/125X mcRun4 pealistic v2.2826DRRnnDU-v1/2588888/8 Begin processing the 1st record. Bun 1. Event 46183. LumiSection 462 on stream 8 at 17-Dec-2822 81:19:55.888 CET eggin processing the 2nd record. Run 1. Event 46102. LumiSection 462 on stream 0 at 17-Dec-2022 01:19:55.087 CET Begin processing the 3rd record, Run 1, Event 46104, LumiSection 462 on stream 0 at 17-Dec-2022 01:19:55.096 CET Bogin processing the 4th record. Bun 1. Event 46191. LumiSection 462 on stream 8 at 17-Dec-2022 81:19:55 899 CET Begin processing the 5th record. Bun 1. Event 46105. LumiSection 462 on stream 0 at 17-Dec-2022 01:19:57.612 CET Begin processing the 6th record. Run 1, Event 46106, LumiSection 462 on stream 0 at 17-Dec-2022 01:19:57.616 CET Begin processing the 7th record. Run 1, Event 46107, LumiSection 462 on stream 0 at 17-Dec-2022 01:19:57.619 CET Begin processing the 8th record. Run 1, Event 46108, LumiSection 462 on stream 0 at 17-Dec-2022 01:19:57.626 CET

[ParticleListDrawer] analysing particle collection pfTICL

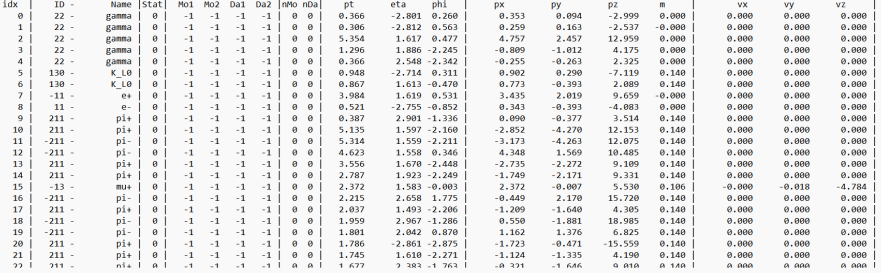

# Primary Analysis - Filtering

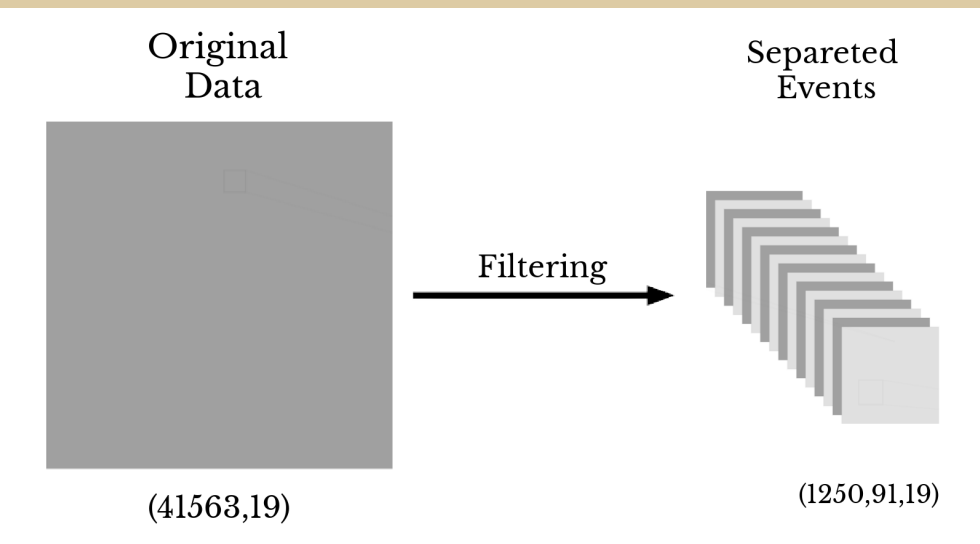

 $\Box$  Events Array: Numpy  $\rightarrow$  Awkward(eliminate zero padding)

- [Awkward:](https://awkward-array.org/doc/main/) Awkward Array is a library for nested, variable-sized data, including arbitrary-length list.
- $\Box$  Jet Clustering: use FastJet from Scikit-HEP to perform Clustering
	- [Scikit-HEP:](https://scikit-hep.org/) is a project with the aim of providing the HEP community with an ecosystem for data analysis in Python.
	- [FastJet:](https://github.com/scikit-hep/fastjet) is a software package for jet finding in pp and  $e^+e^-$  collisions. This version includes bindings to Python and Awkward Array.

 $\Box$  Just Particle Cloud it's not enough!  $\Box$  How to simulate Tracks alongside with Jets?  $\Box$  Which features are available to us?  $^1$ 

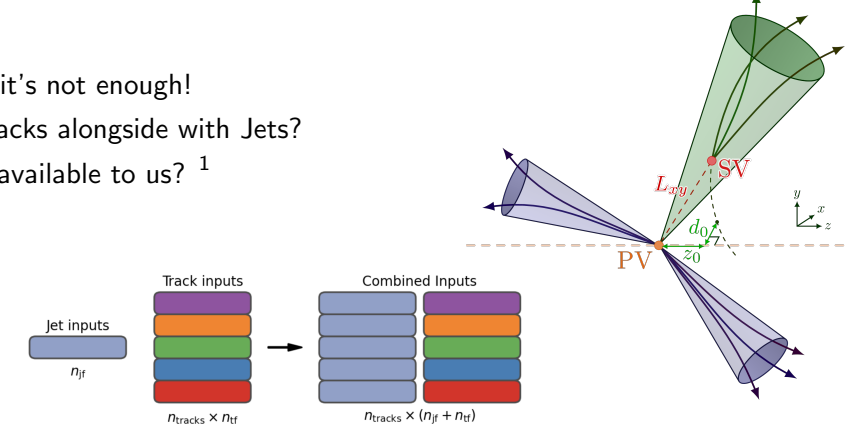

<sup>1</sup> Atlas Collaboration. "Graph Neural Network Jet Flavour Tagging with the ATLAS Detector", 2022.

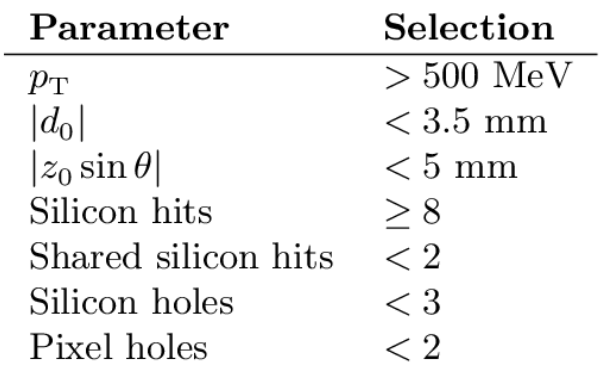

## How? - Tracks Features

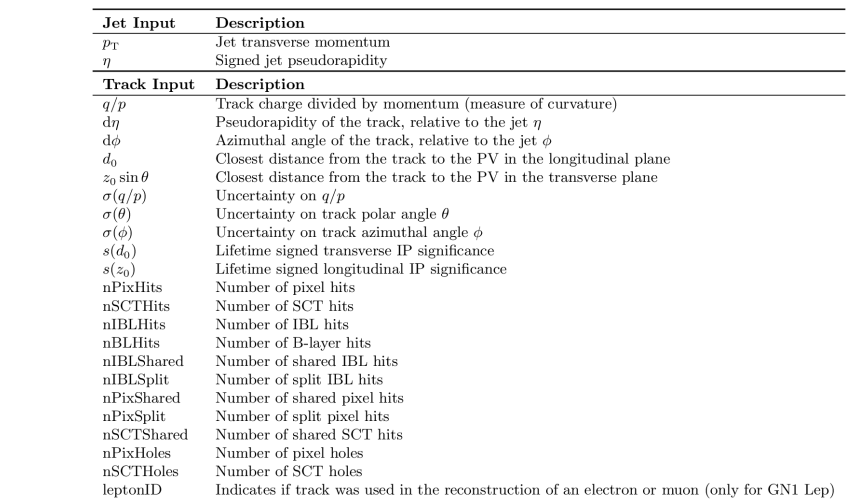

## How? - Architecture

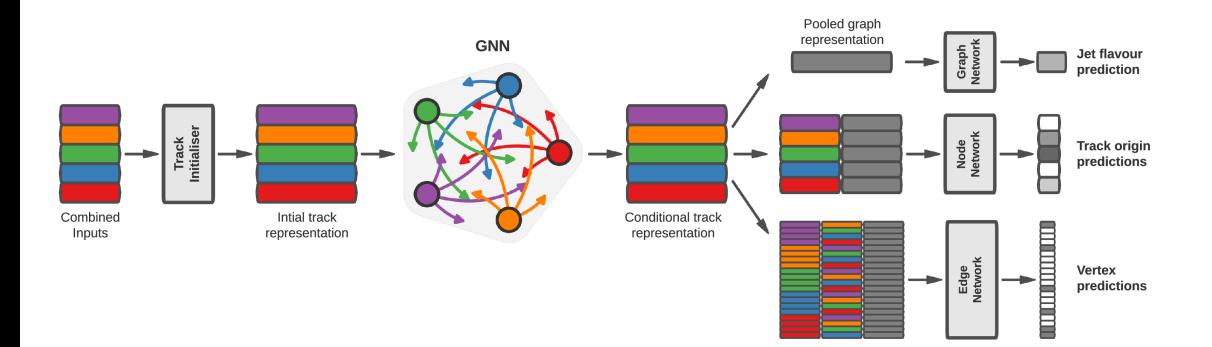